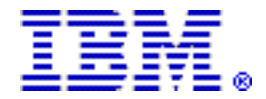

# **IBM TPF Toolkit V4.0 delivers significant development tools enhancements**

#### **Table of contents**

- **1** [Overview](#page-0-0) **5** [Publications](#page-4-0)
- **1** [Key prerequisites](#page-0-1) **5** [Technical information](#page-4-1)
- **2** [Planned availability date](#page-1-0) **8** [Ordering information](#page-7-0)
- 
- **4** Product positioning
- **5** [Program number](#page-4-2) **14** [Order now](#page-13-0)
- 
- 
- 
- **2** [Description](#page-1-1) **9** [Terms and conditions](#page-8-0) 
	-
	-

#### <span id="page-0-0"></span>**Overview**

The TPF Toolkit integrates Transaction Processing Facility (TPF) application development with the Eclipse-based development environment. It supports development of applications for TPF and z/TPF. TPF Toolkit offers TPF application developers with state-of-the-art, workstation-based tools that are designed to be integrated and powerful, yet easy to use and easy to customize.

What's new in TPF Toolkit V4.0

- Adoption of IBM® Installation Manager to install and manage TPF Toolkit V4.0
- New wizards to support Business Events processing on z/TPF
- New wizards to support the creation and use of WebSphere® Operational Decision Management business rules on z/TPF
- TPF Toolkit Configuration Project, a simplified approach to creating and deploying customized versions of TPF Toolkit to your end users
- Code Coverage comparison tool that allows you to determine changes in coverage status over multiple runs of a test suite
- Support for negative filters in TPF Projects
- Enhanced fork support in z/TPF debugger
- Enhancements to Remote Error List to display MakeTPF linker errors on z/TPF
- Enhanced C/C++ content assist to support enumerations
- New Remote Error List API feature that provides users the ability to extend the Remote Error List and contribute custom messages
- Improved Eclipse compatibility for LPEX
- Remote Index search performance improvements
- Various printing options added to the Remote C/C++ editor
- Macro generation script on remote hosts

For ordering, contact Your IBM representative or an IBM Business Partner. For more information contact the Americas Call Centers at 800-IBM-CALL (426-2255). Reference: SE001

# <span id="page-0-1"></span>**Key prerequisites**

For details, refer to the [Hardware requirements](#page-4-3) and [Software requirements](#page-5-0) sections.

<span id="page-1-0"></span>December 13, 2012: Electronic and physical software delivery

# <span id="page-1-1"></span>**Description**

TPF Toolkit V4.0 delivers the following enhancements:

## **Adoption of IBM Installation Manager**

IBM TPF Toolkit V4.0 has adopted IBM Installation Manager to manage installation of new instances of the product as well as handle updates and modifications to existing installations. The use of IBM Installation Manager standardizes the installation mechanism for TPF Toolkit to match various other IBM offerings. Moreover, it is now possible to share an environment between products such as IBM TPF Toolkit and Rational Team Concert<sup>TM</sup> (commonly referred to as shell-sharing).

#### **Business Events wizards**

A pair of wizards are created in TPF Toolkit V4.0 to allow users to generate business event specification files and business event dispatch adapter files. These files describe the particular structure of a business event generated on z/TPF and details about the event dispatchers on z/TPF respectively. The generated files can then be used on your z/TPF system to take advantage of the Business Events support in z/ TPF.

## **Websphere Operational Decision Management wizards**

Three new wizards are created to assist users in generating Websphere Operational Decision Management Rule Application Definition, Websphere Operational Decision Management Endpoint Definition and TPF Object Model Definition files. The Rules Application Definition file describes a collection of business rules that are available for execution from your z/TPF system. The Endpoint Definition file describes a group of one or more remote systems that have common Websphere Operational Decision Management artifacts deployed. Finally, the TPF Object Model Definition file describes a set of objects that can be consumed by Websphere Operational Decision Management business rules. The generated files can be used to take advantage of the Websphere Operational Decision Management rule engine support on z/TPF.

#### **TPF Toolkit Configuration Project**

The process of creating a customized version of TPF Toolkit that can be deployed to end users has been simplified considerably in TPF Toolkit V4.0. Administrators can now use the TPF Toolkit Configuration Editor to create and manage TPF Toolkit configurations. Once created, these configurations can be uploaded to a remote host to be consumed by end users. When a valid instance of TPF Toolkit connects to a remote host that contains a configuration, the user is notified that an update is available and can then take the appropriate action.

#### **Code Coverage Comparison Tool**

The Code Coverage feature in TPF Toolkit is an excellent tool to analyze test suites to determine the extent to which the tests cover the various components of your application. The tool displays the percentage of code executed at various levels of detail. The new comparison tool allows you to take the data from several code coverage sessions and determine how the coverage of your application has changed over these sessions.

# **Negative Filters in TPF Projects**

In previous versions of TPF Toolkit, users specified files and directories to be included when creating a TPF filter. When this filter was expanded, these artifacts were visible and users could act upon them. With the introduction of negative filters in TPF Toolkit, users can now specify the files and directories to be excluded from a TPF filter. Consequently, the expanded filter will reveal all the files and directories in a particular location except for those that were previously excluded. Negative filters allow users to more conveniently specify a filter's contents through exclusions rather than specifying a list of all the inclusions.

# **Fork support in z/TPF debugger**

The z/TPF debugger support for parent and child debugging allows you to automatically stop an entry control block (ECB) that is about to create a child ECB, and then select whether to debug the child process, parent process, or both. This interface has been enhanced to display additional options for the parent ECB in order to make the behavior of the debugger more explicit to the user. The options presented to the user are more closely aligned with the step into, step over, run, etc. actions. The improved interface will display various fork event information such as parent and child module names to the user so that the appropriate path in the debugger may be more easily chosen.

## **MakeTPF Linker Errors on z/TPF**

The Remote Error List in TPF Toolkit displays errors and warnings that occur while performing MakeTPF builds on z/TPF. The Remote Error List is enhanced to show linker errors from MakeTPF builds on z/TPF in addition to any errors and warnings that are reported. By reporting all of the various types of messages from a build in a central view, users can more conveniently diagnose and fix potential build issues with their z/TPF applications.

# **Enhanced C/C++ Content Assist for Enumerations**

The remote and local content assistants for  $C/C++$  in System z $\circledR$  LPEX Editor and Remote C/C++ Editor have been enhanced to provide additional contextual information when providing proposals for enumerations. In addition to the standard enumeration proposals, the content assistants will now display the declaration of the enumeration in an information window to help the user in selecting the appropriate proposal.

# **Remote Error List API**

The Remote Error List displays message markers generated from a build, source scan action, etc. and allows users to interact with these messages. With the newly added APIs, custom markers can be created and contributed to the Remote Error List. A listener can be attached to the Remote Error List to get a notification when the marker selection is changed in the view. Further, the new API can be used to configure the Remote Error List by adding, removing or reordering the columns in the view. Finally, it is also possible to use the API to create a custom tab so that the same type of markers can be grouped together.

## **LPEX Editor Enhancements**

The Basic LPEX Editor and the System z LPEX Editor now include a new profile, which has improved key bindings for eclipse users. Traditionally, LPEX used various keys that were not similar to other editors in on the eclipse platform, but users can now choose the eclipse profile in the LPEX settings in order to have a more uniform experience across editors in the workbench.

## **Remote Index Search performance improvements**

The Remote Index creation has been improved to better handle files with multiple code pages, allowing the user to configure the code page retrieval property to allow optimal performance. The buffer size for Remote Index creation can also now be configured to allow for improved memory usage and performance on the host, and

performance for creating indexes on folders and filters from the client has been improved to allow concurrent requests.

## **Printing options added to the Remote C/C++ editor**

The Remote C/C++ Editor now supports unique printing options. A user may select a printing font or font size, different then that being used in the editor, as well as choosing to print line numbers, and a header or footer.

#### **Macro generation script on remote hosts**

A new script file is included with the host package in the /bin folder to generate HLAsm macro definitions that can be used by the HLAsm parser to provide content assist and syntax checking. The HLAsm syntax checker has added new options for disabling unknown macro checks, and the local syntax checking.

## **Accessibility by people with disabilities**

A US Section 508 Voluntary Product Accessibility Template (VPAT) containing details on accessibility compliance can be requested at

[http://www.ibm.com/able/product\\_accessibility/index.html](http://www.ibm.com/able/product_accessibility/index.html)

## **Section 508 of the US Rehabilitation Act**

IBM TPF Toolkit V4.0 is capable as of December 13, 2012, when used in accordance with associated IBM documentation, of satisfying the applicable requirements of Section 508 of the Rehabilitation Act, provided that any assistive technology used with the product properly interoperates with it. A US Section 508 Voluntary Product Accessibility Template (VPAT) can be requested on the following website

[http://www.ibm.com/able/product\\_accessibility/index.html](http://www.ibm.com/able/product_accessibility/index.html)

## <span id="page-3-0"></span>**Product positioning**

TPF Toolkit is built on the Eclipse application development environment.

The Eclipse project initiated when IBM donated the source code for their latest internal application development platform to the developer community by way of the open source Eclipse Public License. Currently, the Eclipse project is managed by a consortium of companies that includes IBM .

Eclipse is an open and universal tool platform. Eclipse is open source in that anyone can obtain the source code. Eclipse is universal in that it allows for near-infinite extensions to the integrated development environment (IDE) through the use of plug-ins.

For more information on the Eclipse project, visit

## <http://www.eclipse.org>

IBM TPF Toolkit is an ideal product if you want to:

- Move up to the latest in application development technology based on the Eclipse application development environment
- Gain flexibility to integrate your own tools into the extensible integrated development environment
- Gain skills that are portable to other IBM application development tools based on Eclipse
- Benefit from the latest Eclipse implementation of tools that are ported to TPF Toolkit
- Be positioned to exploit new Eclipse technology in the future

TPF Toolkit continues to support programming of applications in C,  $C_{++}$ , and High Level Assembler targeted to run on a TPF system. TPF customers are aware that assembler programmers are becoming scarce and more expensive. TPF Toolkit offers an excellent opportunity for TPF customers who want to expand their skills by starting to write more applications in C or C++, while simplifying their assembler programming environment.

Using the Java $T^M$  Development Tools (JDT) that are included within TPF Toolkit's development environment, TPF customers can write stand-alone workstation applications in Java . They can also use JDT to create Java plug-ins to extend the TPF Toolkit IDE.

#### <span id="page-4-2"></span>**Program number**

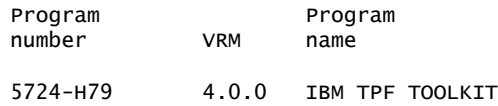

#### **Offering Information**

Product information is available via the Offering Information website

<http://www.ibm.com/common/ssi>

Also, visit the Passport Advantage® website

<http://www.ibm.com/software/passportadvantage>

# <span id="page-4-0"></span>**Publications**

No publications are shipped with this program.

# <span id="page-4-1"></span>**Technical information**

#### **Specified operating environment**

#### <span id="page-4-3"></span>*Hardware requirements*

Before attempting to install IBM TPF Toolkit, you must ensure that you meet the client system requirements for each workstation.

Each workstation must meet the following requirements:

- Intel<sup>™</sup> Pentium<sup>™</sup> III 800 MHz processor (minimum requirement).
- 1.2 GB disk space for the installation of the English national language version (NLV) including one copy each of z/TPF and TPF 4.1 PUT level documentation. More disk space may be required for the installation of other NLV support. Note that an Administrator who is customizing and deploying enterprise versions of the product will need an additional 550 MB of disk space for the Enterprise Deployment functionality.
- 512 MB RAM minimum (1 GB recommended if running multiple applications).
- 17-inch monitor.
- XGA display 1024 x 768 (minimum requirement).

## <span id="page-5-0"></span>*Software requirements*

Client programming requirements

- Microsoft<sup>™</sup> Windows<sup>™</sup> 7 Ultimate
- Microsoft Windows Vista Business or Enterprise
- TCP/IP (installed and configured)
- Hummingbird Maestro V10.0, or later (optional)

TPF system requirements

- It is recommended that the TPF system be at the latest PUT level for complete function and stability of the following components: debugger, performance analysis, web services and code coverage. The following lists the minimum system levels required.
- One of the following:
	- z/TPF V1.1: PUT 2, with the following APARs applied
		- -- For Debug: PJ31357, TPF Views APAR PJ31890, SW00SR View APAR PJ32221, and Registration Enhancements APAR PJ34615 (z/TPF), and PK77217 (z/TPFDF)
		- -- For performance analysis: PJ31771 and PJ31854
		- -- For web services: PJ31953
		- -- For code coverage: PJ37973 and PJ38995
	- $-$  TPF 4.1
		- -- PUT 15 or 16 TPF system with APARs PJ28041, PJ28176 (CXML), PJ27905, and PJ29430 applied.
		- -- PUT 17 TPF system with APAR PJ29430 applied. If this system already has APAR PJ28649 (merged Assembler/C debug capability) applied, then APAR PJ29585 must also be applied.
		- -- Debug: TPF Views APAR PJ31891, SW00SR View APAR PJ32240
		- -- TPF Views APAR PJ31891, SW00SR View APAR PJ32240

Linux $T^M$  on System z system requirements

• For detailed information on the development system requirements for z/TPF Enterprise Edition V1.1, refer to the z/TPF book available in the IBM TPF Product Information Center located at

<http://publib.boulder.ibm.com/infocenter/tpfhelp/current/index.jsp>

Detailed information can be found in z/TPF ->Reference->Migration->Operating system requirements and planning information->Software->Required Linux Software.

- Additional Linux on System z system requirements
	- TCPIP
	- REXEC or SSH server enabled
	- Optional, IBM Developer Kit for Linux Java 2 Technology Edition 5.0 (or higher) 31-bit or 64-bit zSeries® . This is required to run the Remote System Explorer. For more information, refer to

<http://www.ibm.com/developerworks/java/jdk/linux/download.html>

- DFS SMB (optional)
- NFS (optional)
- OpenSSH server that supports the SSH2 protocol (optional)

**Note:** The OpenSSH server must be configured to use the SSH2 protocol and allow password and key authentication.

#### z/OS® system requirements

z/OS 1.12, or later, with the following installed

- OS/390® C/C++ V2R10, or z/OS C/C++ V1R12, or later.
- High Level Assembler.
- z/OS Communication Server (TCPIP with REXEC or SSH server enabled).
- IBM Ported Tools for z/OS (optional). This contains a ported version of the OpenSSH application, and is required if you want to access your remote host using the SSH protocol. After installing this product, you must enable OpenSSH to handle password and key authentication using SSH2. For more information, visit

[http://www.ibm.com/servers/eserver/zseries/zos/unix/port\\_tools.html](http://www.ibm.com/servers/eserver/zseries/zos/unix/port_tools.html)

- Distributed file system Server Message Block (SMB) (optional).
- Network File System (NFS) (optional).
- IBM 31-bit or 64-bit SDK for z/OS Java 2 Technology Edition, V5 or higher (optional). This is required to run the Remote System Explorer (RSE). For more information, visit

<http://www.ibm.com/systems/z/os/zos/tools/java>

The program's specifications and specified operating environment information may be found in documentation accompanying the program, if available, such as a README file, or other information published by IBM , such as an announcement letter. Documentation and other program content may be supplied only in the English language.

## *Limitations*

For additional information, refer to [Usage restriction](#page-9-0) in the [Terms and conditions](#page-8-0) section of this announcement, or to the license information document that is available on the IBM Software License Agreement website

<http://www.ibm.com/software/sla/sladb.nsf>

## *IBM Electronic Support*

The IBM Support Portal is your gateway to technical support. This includes IBM Electronic Support tools and resources, for software and hardware, to help save time and simplify support. The Electronic Support tools can help you find answers to questions, download fixes, troubleshoot, automate data collection, submit and track problems through the Service Request online tool, and build skills. All these tools are made available through your IBM support agreement, at no additional charge.

Read about the Electronic Support portfolio of tools

<http://ibm.com/electronicsupport>

Access the IBM Support Portal

<http://ibm.com/support>

Access the online Service Request tool

<http://ibm.com/support/servicerequest>

#### **Planning information**

#### *Packaging*

IBM TPF Toolkit V4.0 DVD

## **Security, auditability, and control**

The customer is responsible for evaluation, selection, and implementation of security features, administrative procedures, and appropriate controls in application systems and communication facilities. The customer is responsible for evaluation, selection, and implementation of security features, administrative procedures, and appropriate controls in application systems and communication facilities.

## **Software Services**

IBM Software Services has the breadth, depth, and reach to manage your services needs. You can leverage the deep technical skills of our lab-based, software services team and the business consulting, project management, and infrastructure expertise of our IBM Global Services team. Also, we extend our IBM Software Services reach through IBM Business Partners to provide an extensive portfolio of capabilities. Together, we provide the global reach, intellectual capital, industry insight, and technology leadership to support a wide range of critical business needs.

To learn more about IBM Software Services or to contact a Software Services sales specialist, visit

<http://www.ibm.com/software/sw-services/>

#### <span id="page-7-0"></span>**Ordering information**

This product is only available via Passport Advantage . It is not available as shrinkwrap.

These products may only be sold directly by IBM or by authorized IBM Business Partners for Software Value Plus.

For more information about IBM Software Value Plus, visit

[http://www.ibm.com/partnerworld/page/svp\\_authorized\\_portfolio](http://www.ibm.com/partnerworld/page/svp_authorized_portfolio)

To locate IBM Business Partners for Software Value Plus in your geography for a specific Software Value Plus portfolio, visit

<http://www.ibm.com/partnerworld/wps/bplocator/>

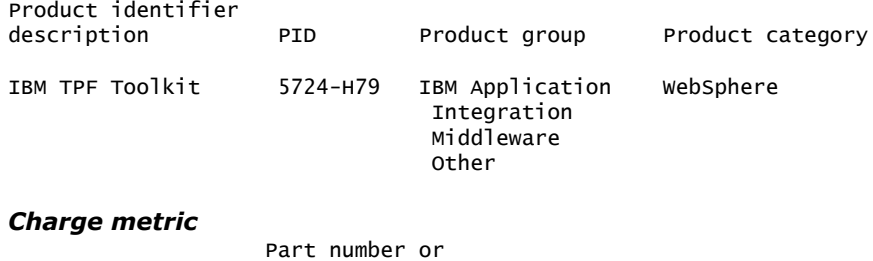

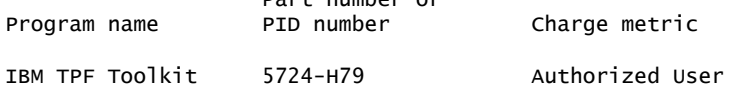

#### **Passport Advantage customer: Media pack entitlement details**

Customers with active maintenance or subscription for the products listed are entitled to receive the corresponding media pack.

Media pack description **Part number** IBM TPF Toolkit V4.0 BA15SML

# <span id="page-8-0"></span>**Terms and conditions**

The information provided in this announcement letter is for reference and convenience purposes only. The terms and conditions that govern any transaction with IBM are contained in the applicable contract documents such as the IBM International Program License Agreement, IBM International Passport Advantage Agreement, and the IBM Agreement for Acquisition of Software Maintenance.

This product is only available via Passport Advantage . It is not available as shrinkwrap.

#### *Licensing*

IBM International Program License Agreement including the License Information document and Proof of Entitlement (PoE) govern your use of the program. PoEs are required for all authorized use. Part number products only, offered outside of Passport Advantage , where applicable, are license only and do not include Software Maintenance.

This software license includes Software Subscription and Support (also referred to as Software Maintenance).

These programs are licensed under the IBM Program License Agreement (IPLA) and the associated Agreement for Acquisition of Software Maintenance, which provide for support with ongoing access to releases and versions of the program. IBM includes one year of Software Subscription and Support (also referred to as Software Maintenance) with the initial license acquisition of each program acquired. The initial period of Software Subscription and Support (also referred to as Software Maintenance) can be extended by the purchase of a renewal option, if available. These programs have a one-time license charge for use of the program and an annual renewable charge for the enhanced support that includes telephone assistance (voice support for defects during normal business hours), as well as access to updates, releases, and versions of the program as long as support is in effect.

#### *License Information form number*

L-RCEO-8Y9SXW

The program's License Information will be available for review on the IBM Software License Agreement website

<http://www.ibm.com/software/sla/sladb.nsf>

#### *Limited warranty applies*

Yes

#### *Limited warranty*

IBM warrants that when the program is used in the specified operating environment, it will conform to its specifications. The warranty applies only to the unmodified portion of the program. IBM does not warrant uninterrupted or error-free operation

of the program or that IBM will correct all program defects. You are responsible for the results obtained from the use of the program.

IBM provides you with access to IBM databases containing information on known program defects, defect corrections, restrictions, and bypasses at no additional charge. For further information, consult the *IBM Software Support Handbook* found at

#### <http://www.ibm.com/support/handbook>

IBM will maintain this information for at least one year after the original licensee acquires the program (warranty period).

## *Program technical support*

Technical support of a program product version or release will be available for a minimum of three years from the general availability date, as long as your Software Subscription and Support (also referred to as Software Maintenance) is in effect. This technical support allows you to obtain assistance (via telephone or electronic means) from IBM for product-specific, task-oriented questions regarding the installation and operation of the program product. Software Subscription and Support (Software Maintenance) also provides you with access to updates (modifications or fixes), releases, and versions of the program. You will be notified, via announcement letter, of discontinuance of support with 12 months' notice. If you require additional technical support from IBM , including an extension of support beyond the discontinuance date, contact your IBM representative or IBM Business Partner. This extension may be available for a fee.

#### *Money-back guarantee*

If for any reason you are dissatisfied with the program and you are the original licensee, you may obtain a refund of the amount you paid for it, if within 30 days of your invoice date you return the program and its PoE to the party from whom you obtained it. If you downloaded the program, you may contact the party from whom you acquired it for instructions on how to obtain the refund.

For clarification, note that (1) for programs acquired under the IBM International Passport Advantage offering, this term applies only to your first acquisition of the program and (2) for programs acquired under any of IBM's On/Off Capacity on Demand (On/Off CoD) software offerings, this term does not apply since these offerings apply to programs already acquired and in use by you.

## *Volume orders (IVO)*

Yes. Contact your IBM representative.

#### *Passport Advantage applies*

Yes, and through the Passport Advantage website at

<http://www.ibm.com/software/passportadvantage>

#### <span id="page-9-0"></span>*Usage restriction*

Yes. For additional information, refer to the License Information document that is available on the IBM Software License Agreement website

<http://www.ibm.com/software/sla/sladb.nsf>

#### *Software Subscription and Support applies*

Yes. Software Subscription and Support (also referred to as Software Maintenance) is included with licenses purchased through Passport Advantage and Passport Advantage Express® . Product upgrades and Technical Support are provided by the Software Subscription and Support offering as described in the Agreements. Product upgrades provide the latest versions and releases to entitled software and

Technical Support provides voice and electronic access to IBM support organizations, worldwide.

IBM includes one year of Software Subscription and Support with each program license acquired. The initial period of Software Subscription and Support can be extended by the purchase of a renewal option, if available.

While your Software Subscription and Support is in effect, IBM provides you assistance for your routine, short duration installation and usage (how-to) questions, and code-related questions. IBM provides assistance via telephone and, if available, electronic access, only to your information systems (IS) technical support personnel during the normal business hours (published prime shift hours) of your IBM support center. (This assistance is not available to your end users.) IBM provides Severity 1 assistance 24 hours a day, 7 days a week. For additional details, consult your *IBM Software Support Handbook* at

<http://www.ibm.com/support/handbook>

Software Subscription and Support does not include assistance for the design and development of applications, your use of programs in other than their specified operating environment, or failures caused by products for which IBM is not responsible under the applicable agreements.

For additional information about the International Passport Advantage Agreement and the IBM International Passport Advantage Express Agreement, visit the Passport Advantage website at

<http://www.ibm.com/software/passportadvantage>

#### *System i® Software Maintenance applies*

No

*Variable charges apply*

No

*Educational allowance available*

Not applicable.

## **Statement of good security practices**

IT system security involves protecting systems and information through prevention, detection, and response to improper access from within and outside your enterprise. Improper access can result in information being altered destroyed or misappropriated or can result in misuse of your systems to attack others. Without a comprehensive approach to security, no IT system or product should be considered completely secure and no single product or security measure can be completely effective in preventing improper access. IBM systems and products are designed to be part of a comprehensive security approach, which will necessarily involve additional operational procedures, and may require other systems, products, or services to be most effective. IBM does not warrant that systems and products are immune from the malicious or illegal conduct of any party.

# **IBM Electronic Services**

Electronic Service Agent $T^M$  and the IBM Electronic Support web portal are dedicated to providing fast, exceptional support to IBM Systems customers. The IBM Electronic Service Agent tool is a no-additional-charge tool that proactively monitors and reports hardware events, such as system errors, performance issues, and inventory. The Electronic Service Agent tool can help you stay focused on your company's strategic business initiatives, save time, and spend less effort managing day-to-day

IT maintenance issues. Servers enabled with this tool can be monitored remotely around the clock by IBM Support all at no additional cost to you.

Now integrated into the base operating system of  $AIX@ 5.3$ ,  $AIX 6.1$ , and  $AIX$ 7.1, Electronic Service Agent is designed to automatically and electronically report system failures and utilization issues to IBM , which can result in faster problem resolution and increased availability. System configuration and inventory information collected by the Electronic Service Agent tool also can be viewed on the secure Electronic Support web portal, and used to improve problem determination and resolution by you and the IBM support team. To access the tool main menu, simply type "smitty esa\_main", and select "Configure Electronic Service Agent ." In addition, ESA now includes a powerful Web user interface, giving the administrator easy access to status, tool settings, problem information, and filters. For more information and documentation on how to configure and use Electronic Service Agent , refer to

#### <http://www.ibm.com/support/electronic>

The IBM Electronic Support portal is a single Internet entry point that replaces the multiple entry points traditionally used to access IBM Internet services and support. This portal enables you to gain easier access to IBM resources for assistance in resolving technical problems. The My Systems and Premium Search functions make it even easier for Electronic Service Agent tool-enabled customers to track system inventory and find pertinent fixes.

#### **Benefits**

*Increased uptime:* The Electronic Service Agent tool is designed to enhance the Warranty or Maintenance Agreement by providing faster hardware error reporting and uploading system information to IBM Support. This can translate to less wasted time monitoring the "symptoms," diagnosing the error, and manually calling IBM Support to open a problem record. Its 24 x 7 monitoring and reporting mean no more dependence on human intervention or off-hours customer personnel when errors are encountered in the middle of the night.

**Security:** The Electronic Service Agent tool is designed to be secure in monitoring, reporting, and storing the data at IBM . The Electronic Service Agent tool securely transmits either via the Internet (HTTPS or VPN) or modem, and can be configured to communicate securely through gateways to provide customers a single point of exit from their site. Communication is one way. Activating Electronic Service Agent does not enable IBM to call into a customer's system. System inventory information is stored in a secure database, which is protected behind IBM firewalls. It is viewable only by the customer and IBM . The customer's business applications or business data is never transmitted to IBM .

*More accurate reporting:* Since system information and error logs are automatically uploaded to the IBM Support center in conjunction with the service request, customers are not required to find and send system information, decreasing the risk of misreported or misdiagnosed errors. Once inside IBM , problem error data is run through a data knowledge management system and knowledge articles are appended to the problem record.

*Customized support:* Using the IBM ID entered during activation, customers can view system and support information in the "My Systems" and "Premium Search" sections of the Electronic Support website at

<http://www.ibm.com/support/electronic>

My Systems provides valuable reports of installed hardware and software using information collected from the systems by Electronic Service Agent . Reports are available for any system associated with the customer's IBM ID. Premium Search combines the function of search and the value of Electronic Service Agent information, providing advanced search of the technical support knowledgebase. Using Premium Search and the Electronic Service Agent information that has been collected from your system, customers are able to see search results that apply specifically to their systems.

For more information on how to utilize the power of IBM Electronic Services, contact your IBM Systems Services Representative, or visit

<http://www.ibm.com/support/electronic>

## <span id="page-12-0"></span>**Prices**

For pricing information, contact your IBM representative.

#### **Passport Advantage**

For Passport Advantage information and charges, contact your IBM representative or authorized IBM Business Partner for Software Value Plus. Additional information is also available at

<http://www.ibm.com/software/passportadvantage>

#### **Passport Advantage**

For Passport Advantage information and charges, contact your IBM representative or authorized IBM Business Partner for Software Value Plus. Additional information is also available at

<http://www.ibm.com/partnerworld/softwarevalueplus>

#### **IBM Global Financing**

IBM Global Financing offers competitive financing to credit-qualified customers to assist them in acquiring IT solutions. Offerings include financing for IT acquisition, including hardware, software, and services, from both IBM and other manufacturers or vendors. Offerings (for all customer segments: small, medium, and large enterprise), rates, terms, and availability can vary by country. Contact your local IBM Global Financing organization or visit

#### <http://www.ibm.com/financing>

IBM Global Financing offerings are provided through IBM Credit LLC in the United States, and other IBM subsidiaries and divisions worldwide to qualified commercial and government customers. Rates are based on a customer's credit rating, financing terms, offering type, equipment type, and options, and may vary by country. Other restrictions may apply. Rates and offerings are subject to change, extension, or withdrawal without notice.

Financing from IBM Global Financing helps you preserve cash and credit lines, enables more technology acquisition within current budget limits, permits accelerated implementation of economically attractive new technologies, offers payment and term flexibility, and can help match project costs to projected benefits. Financing is available worldwide for credit-qualified customers.

For more financing information, visit

<http://www.ibm.com/financing>

## <span id="page-13-0"></span>**Order now**

To order, contact the Americas Call Centers or your local IBM representative, or your IBM Business Partner.

To identify your local IBM representative or IBM Business Partner, call 800-IBM-4YOU (426-4968).

```
Phone: 800-IBM-CALL (426-2255)
Fax: 800-2IBM-FAX (242-6329)
Internet: callserv@ca.ibm.com
Mail: IBM Teleweb Customer Support
            ibm.com® Sales Execution Center, Americas North
            3500 Steeles Ave. East, Tower 3/4
            Markham, Ontario
            Canada
            L3R 2Z1
```
Reference: SE001

The Americas Call Centers, our national direct marketing organization, can add your name to the mailing list for catalogs of IBM products.

**Note:** Shipments will begin after the planned availability date.

#### **IBM Software Value Plus**

These products are available under IBM Software Value Plus, either directly from IBM or through authorized Business Partners who invest in skills and high-value solutions. IBM customers may benefit from the industry-specific or horizontal solutions, skills, and expertise provided by these Business Partners.

Additions to Software Value Plus will be communicated through standard product announcements. For a current list of IBM software available under Software Value Plus, visit

<http://www.ibm.com/partnerworld/softwarevalueplus>

For questions regarding Software Value Plus, visit

<http://www.ibm.com/partnerworld/softwarevalueplus>

#### *Trademarks*

Rational Team Concert and Electronic Service Agent are trademarks of IBM Corporation in the United States, other countries, or both.

IBM, WebSphere, System z, Passport Advantage, zSeries, z/OS, OS/390, Express, System i, AIX and ibm.com are registered trademarks of IBM Corporation in the United States, other countries, or both.

Intel and Pentium are trademarks of Intel Corporation or its subsidiaries in the United States and other countries.

Microsoft and Windows are trademarks of Microsoft Corporation in the United States, other countries, or both.

Linux is a registered trademark of Linus Torvalds in the United States, other countries, or both.

Other company, product, and service names may be trademarks or service marks of others.

## *Terms of use*

IBM products and services which are announced and available in your country can be ordered under the applicable standard agreements, terms, conditions,

and prices in effect at the time. IBM reserves the right to modify or withdraw this announcement at any time without notice. This announcement is provided for your information only. Additional terms of use are located at:

## <http://www.ibm.com/legal/us/en/>

For the most current information regarding IBM products, consult your IBM representative or reseller, or visit the IBM worldwide contacts page

<http://www.ibm.com/planetwide/us/>